**UNIVERSIDAD AUTÓNOMA "JUAN MISAEL SARACHO" PROGRAMA ESPECIAL DE TITULACIÓN FACULTAD DE CIENCIAS Y TECNOLOGÍA CARRERA DE INGENIERÍA INFORMÁTICA**

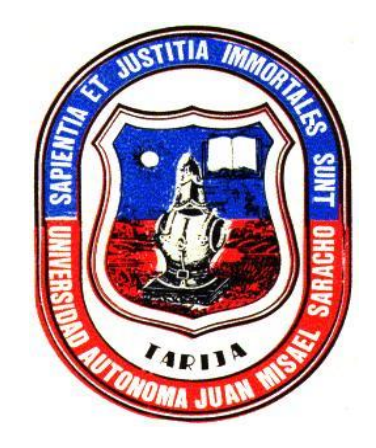

# **TESIS**

# **"SISTEMA DE COMPRA Y VENTA DE ROPA PARA LA EMPRESA "OSCAR"**

### **POSTULANTE:**

## **QUISBERTH JUAREZ DONAIRE**

**TUTOR:**

# **Ing. SAMUEL TICONA ALI**

Trabajo de profesionalización presentado a consideración de la **UNIVERSIDAD AUTÓNOMA JUAN MISAEL SARACHO**, como requisito para optar el Grado Académico de Licenciatura en Ingeniería Informática.

#### **TARIJA – BOLIVIA**

#### **-----------------------------------------------** Ing. SAMUEL TICONA ALI **TUTOR**

Ing. PEDRO LOAYZA ROMERO. Ing. ERNESTO R. ÁLVAREZ GOZALVEZ. **DIRECTOR DEL PROGRAMA DECANO DE LA FACULTAD**

**--------------------------------------------- -----------------------------------------------**

**ESPECIAL DE TITULACION DE CIENCIAS Y TECNOLOGIA**

**APROBADO POR:**

**TRIBUNAL:**

**-----------------------------------------------** Ing. SILVIA CHAMBI GARECA **TRIBUNAL N° 1**

**-----------------------------------------------** Ing. \_\_LUIS ALBERTO BALCÁZAR\_\_ **TRIBUNAL N° 2**

**-----------------------------------------------**  $Ing.$ 

**TRIBUNAL N° 3**

**V°B°**

2

#### **DEDICATORIA**

Dedico el presente trabajo con mucho cariño y gratitud a mi familia, quienes supieron apoyarme y aconsejarme en los momentos que más necesitaba para mi objetivo profesional.

#### **AGRADECIMIENTO**

A, Dios que me da la vida, a mis padres por enseñarme los valores morales y haber permitido la conclusión de mis estudios y las personas que estuvieron cerca de mí, y que me ayudaron a finiquitar este trabajo.

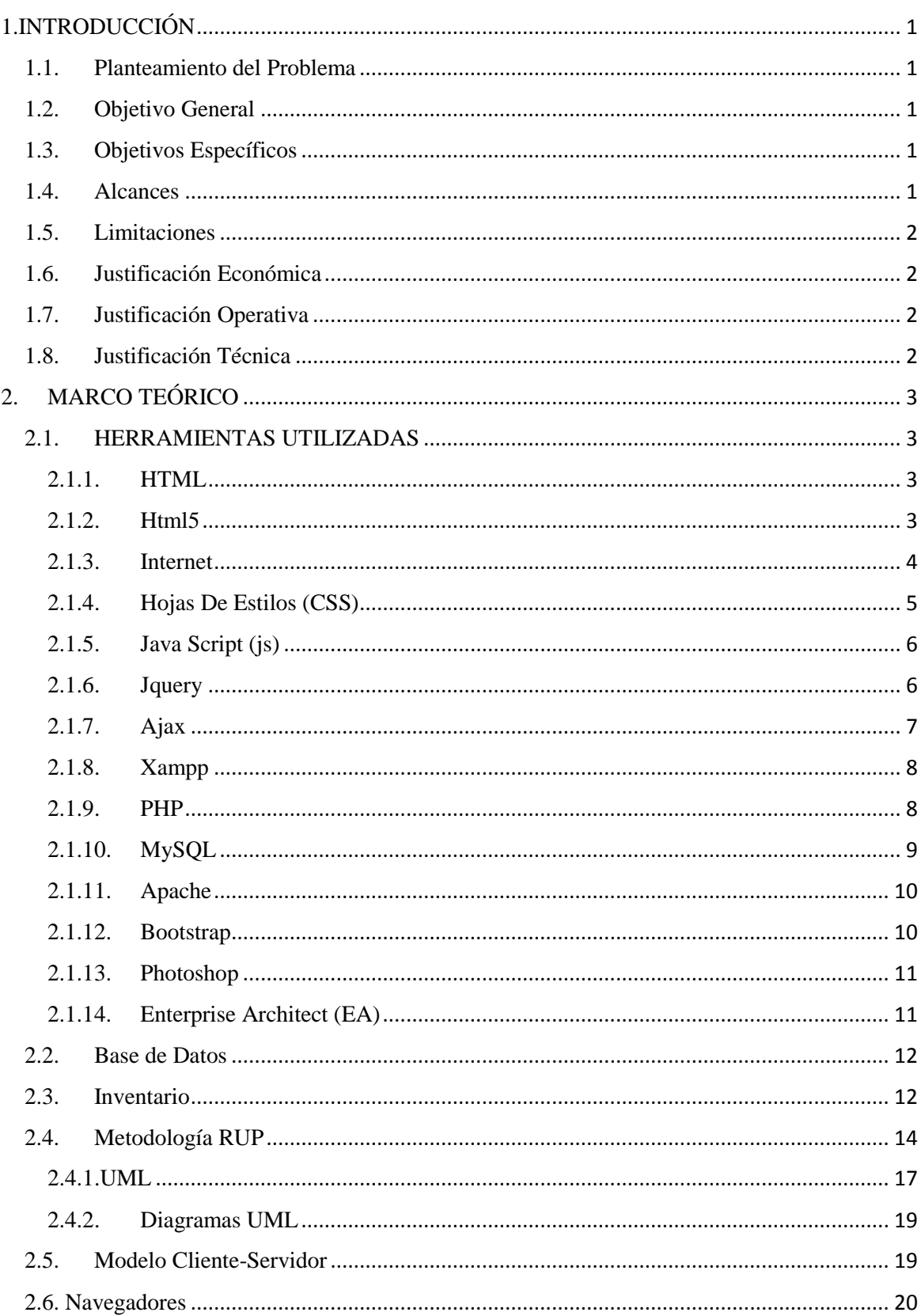

# ÍNDICE

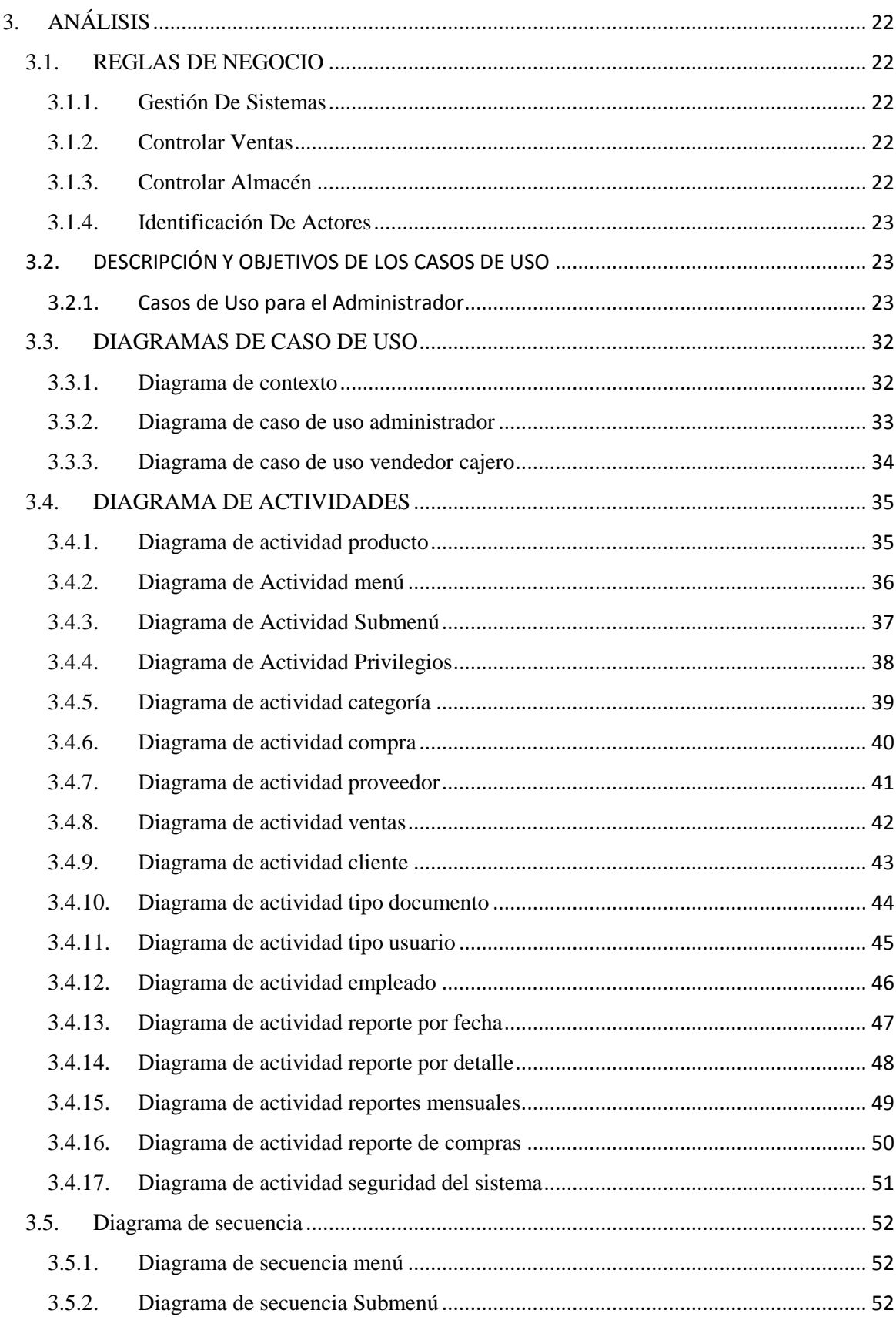

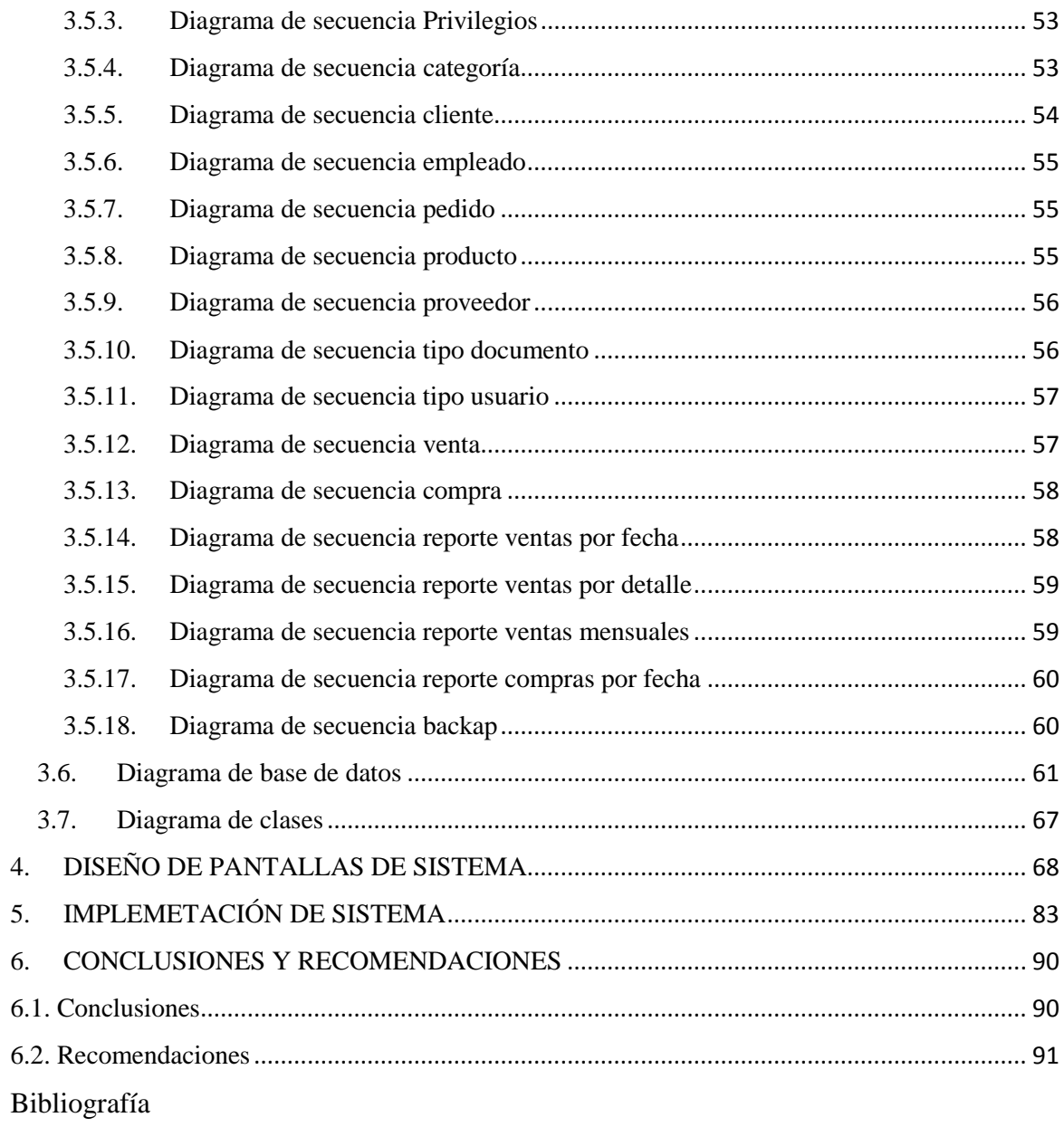